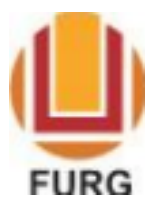

SERVIÇO PÚBLICO FEDERAL MINISTÉRIO DA EDUCAÇÃO UNIVERSIDADE FEDERAL DO RIO GRANDE – FURG PROGRAMA DE PÓS-GRADUAÇÃO EDUCAÇÃO EM CIÊNCIAS

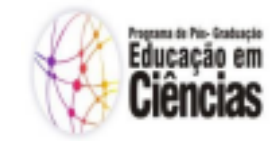

Passo a passo para registro de pedidos no sistema e verificação das respostas

Realizar pedidos no sistema:

1) Acesse <https://sistemas.furg.br>

Abaixo estão todas as orientações necessárias

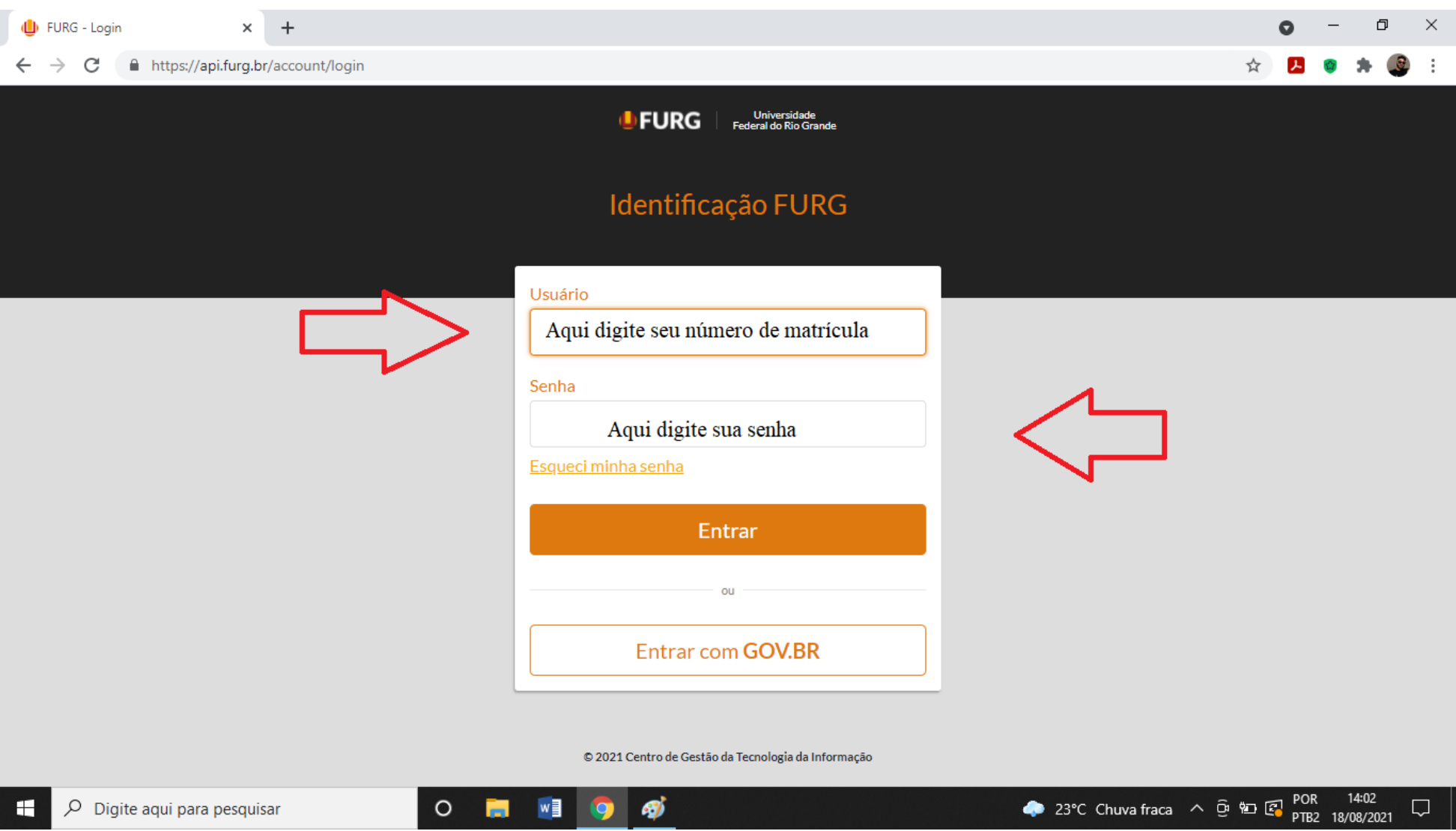

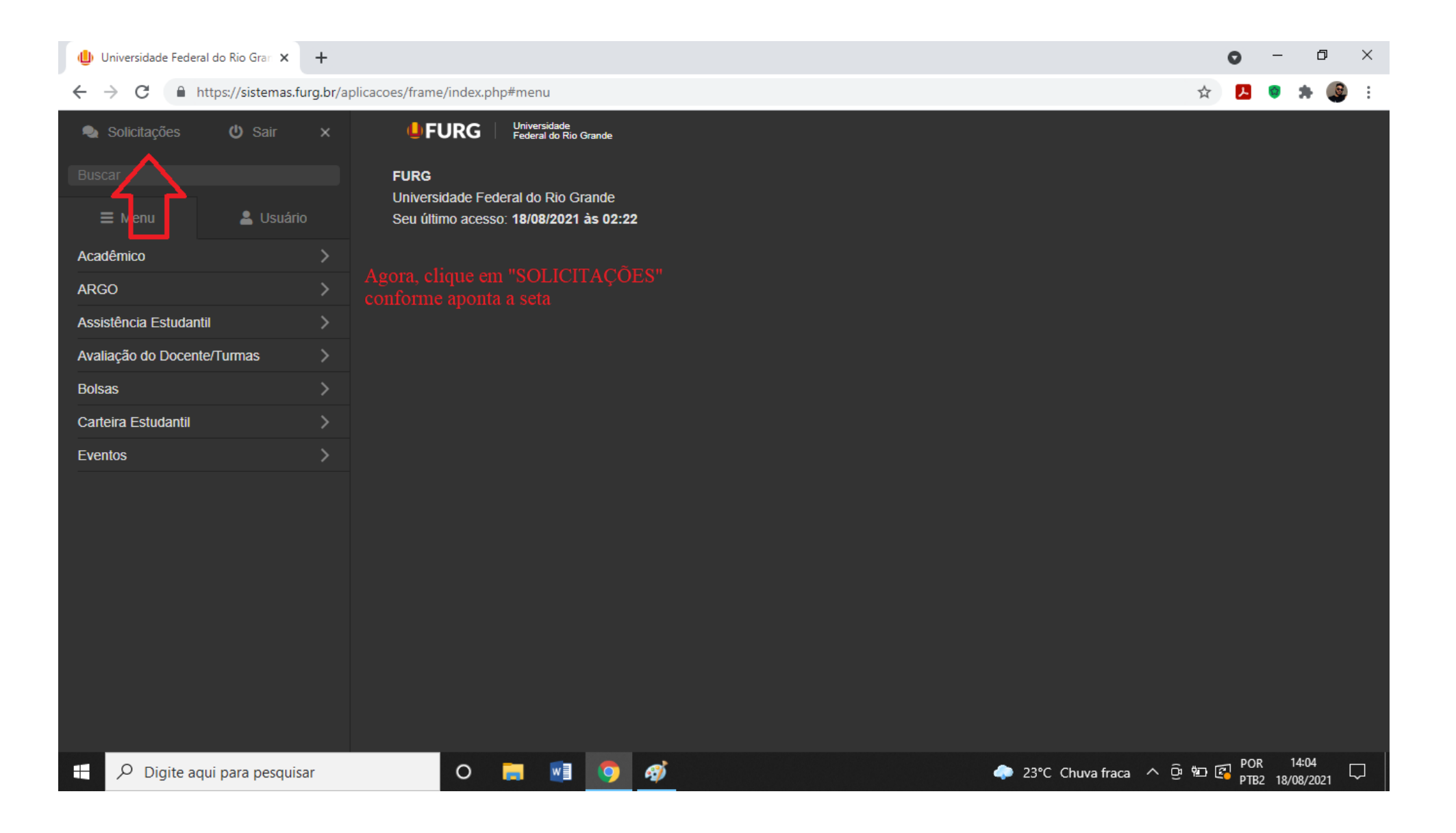

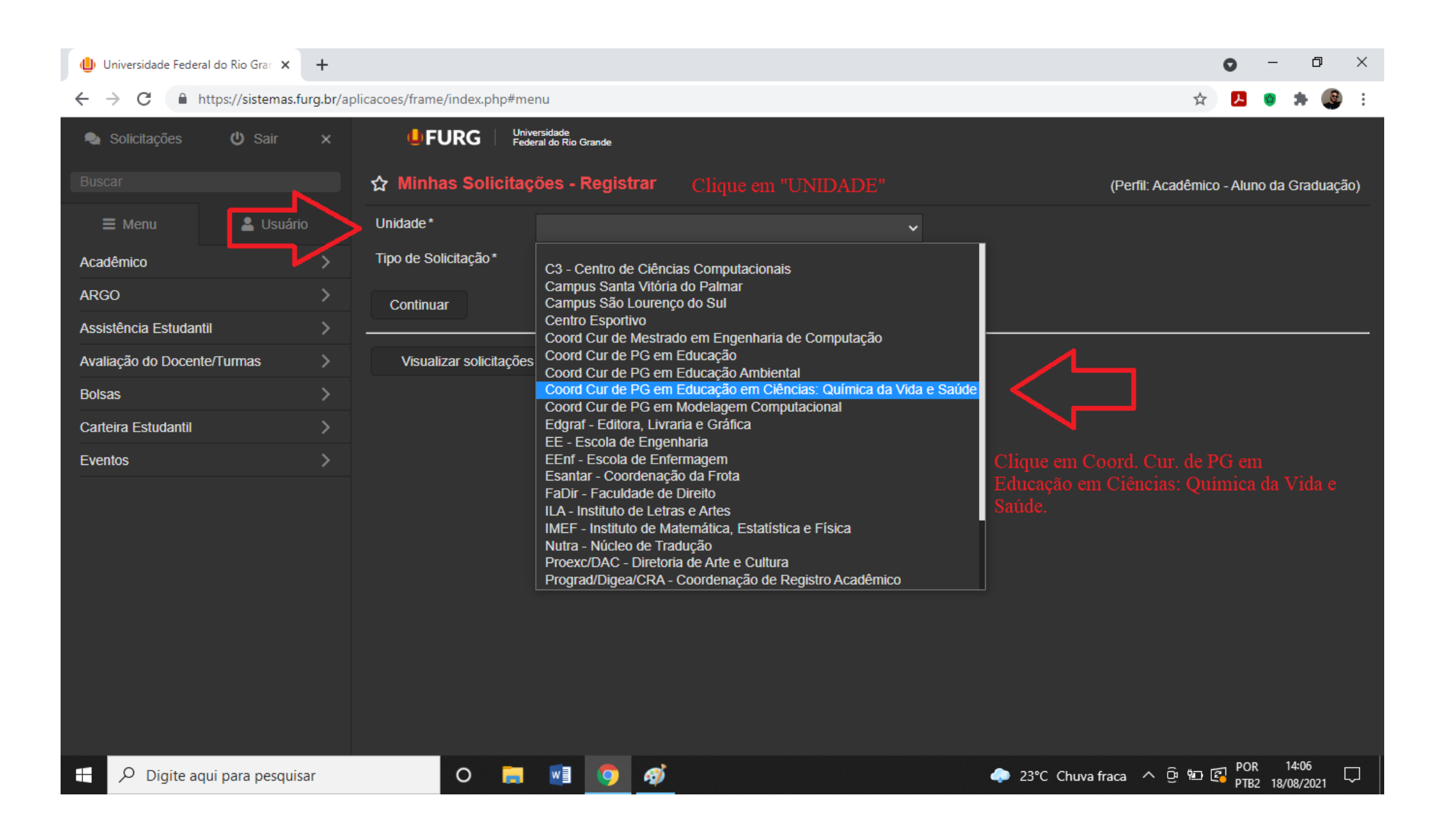

## Universidade Federal do Rio Gran X +  $\bullet$  $\Box$  $\times$  $\leftarrow$   $\rightarrow$   $\mathcal{C}$   $\rightarrow$  https://sistemas.furg.br/aplicacoes/frame/index.php#menu  $\overleftrightarrow{\mathbf{r}}$ 人 命 寿 **UFURG** Universidade<br>Federal do Rio Grande Solicitações (b) Sair ☆ Minhas Solicitações - Registrar (Perfil: Acadêmico - Aluno da Graduação)  $\equiv$  Menu & Usuário Unidade\* Coord Cur de PG em Educação em Ciências: Química da \ v Tipo de Solicitação\* Acadêmico  $\checkmark$ **ARGO**  $\overline{ }$ **Matrícula** Continuar Proficiência Assistência Estudantil  $\overline{ }$ Solicitação de Vaga **Texto Livre** Avaliação do Docente/Turmas Visualizar solicitações **Trancamento Bolsas**  $\overline{\phantom{a}}$  $\overline{\phantom{a}}$ **Carteira Estudantil**  $\overline{\phantom{a}}$ Eventos 23°C Chuva fraca 
<br>  $\overline{C}$  
<br>
PTB2 18/08/2021  $O$  **H**  $\mathbb{V}$  **Q**  $Q$  $\rho$  Digite aqui para pesquisar  $\Box$ æ

## Universidade Federal do Rio Gran X +

## https://sistemas.furg.br/aplicacoes/frame/index.php#menu  $\leftarrow$  $\rightarrow$ C

**IDFURG** Universidade<br>Federal do Rio Grande Solicitações (b) Sair ☆ Minhas Solicitações - Registrar (Perfil: Acadêmico - Aluno da Graduação) Unidade\*  $\equiv$  Menu & Usuário Coord Cur de PG em Educação em Ciências: Química da \ v Tipo de Solicitação\* Acadêmico **Texto Livre**  $\checkmark$ **ARGO Nome Luan Soares Silva** Assistência Estudantil Telefone\* Avaliação do Docente/Turmas  $\overline{ }$ E-mail\* luansilva712@gmail.com **Bolsas**  $\overline{ }$ Descrição\* Olá gostaria de fazer um pedido.... **Carteira Estudantil**  $\overline{\phantom{a}}$  $\overline{ }$ Eventos Arquivo Anexos Escolher arquivo Nenhum arquivo selecionado + Registrar Solicitação Voltar 23°C Chuva fraca 
<br>  $\overline{C}$  
<br>
POR 14:10<br>
PTB2 18/08/2021  $\rho$  Digite aqui para pesquisar  $O$   $\blacksquare$  $W$ ഭൂ O  $\Box$ Æ

 $\bullet$ 

人

☆

 $\Box$ 

**Ski** 

 $\times$ 

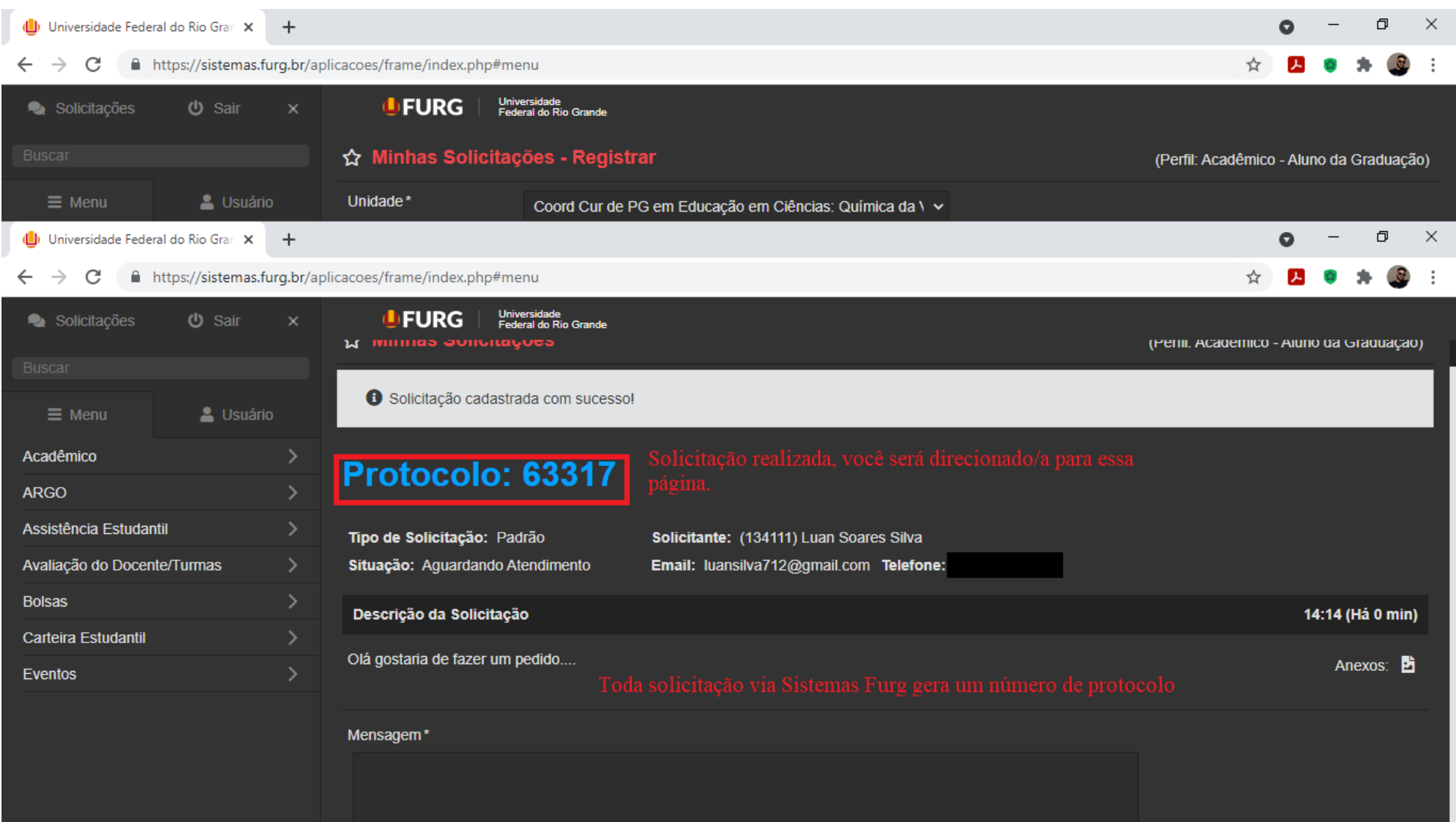

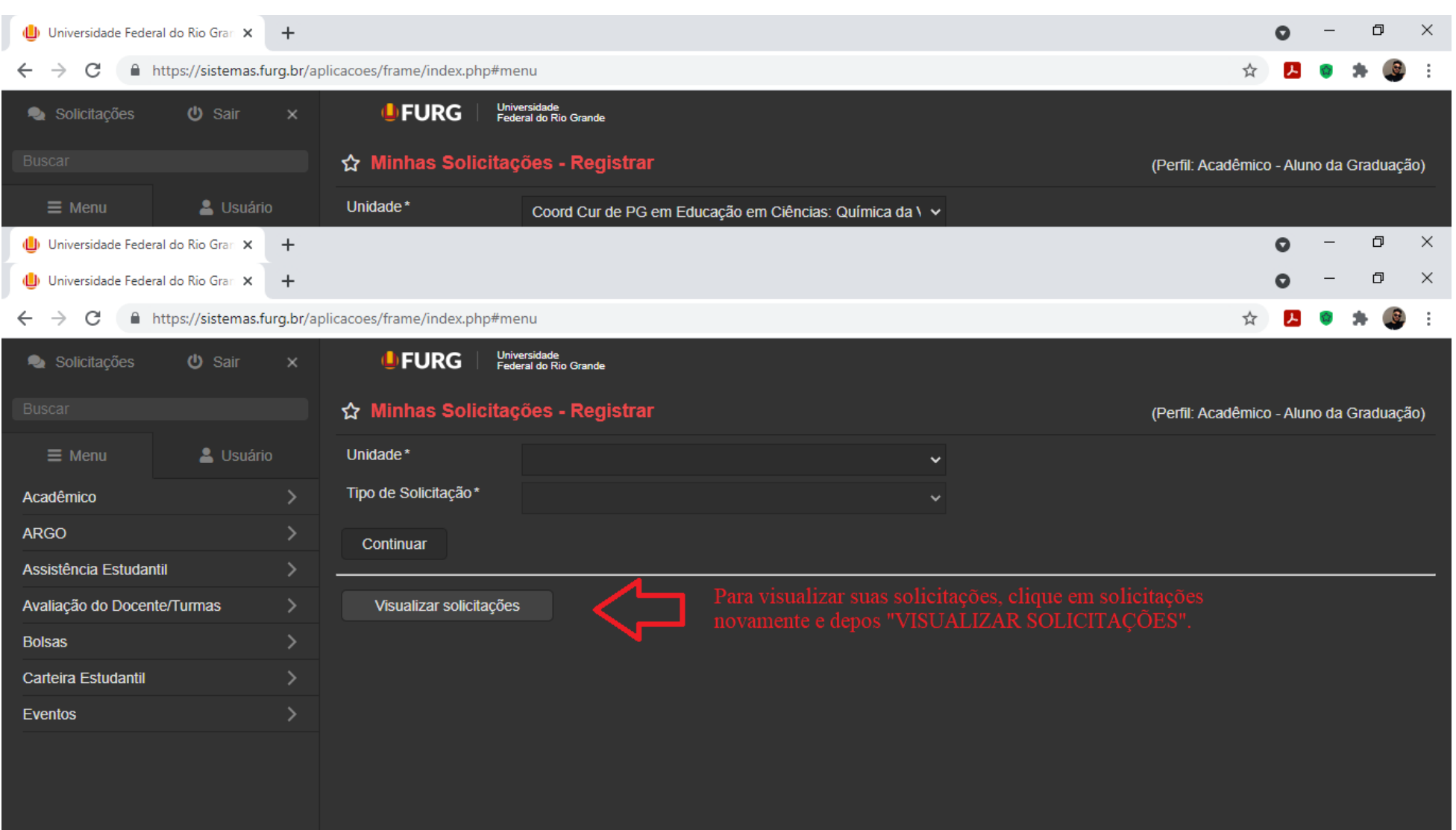

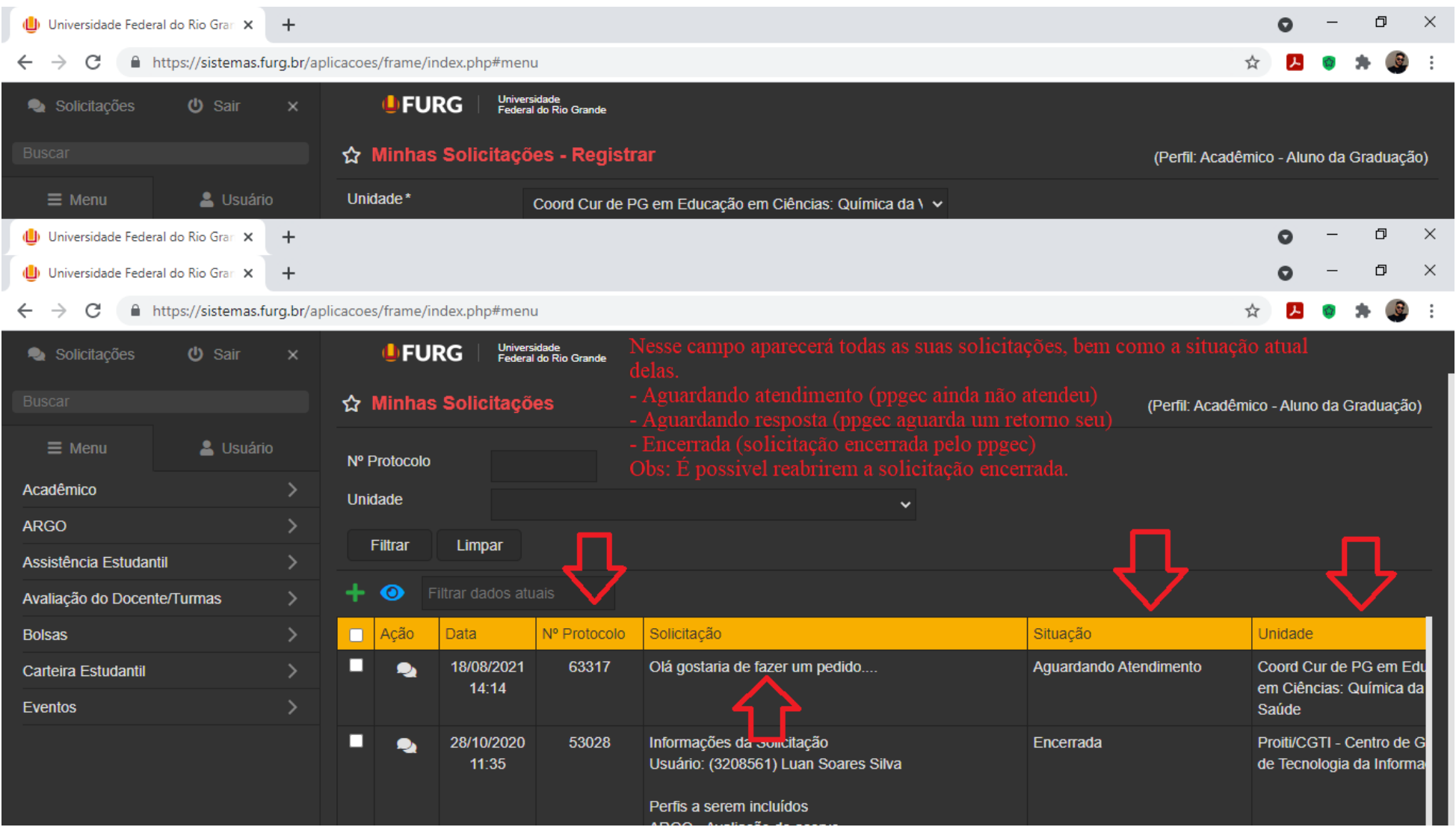

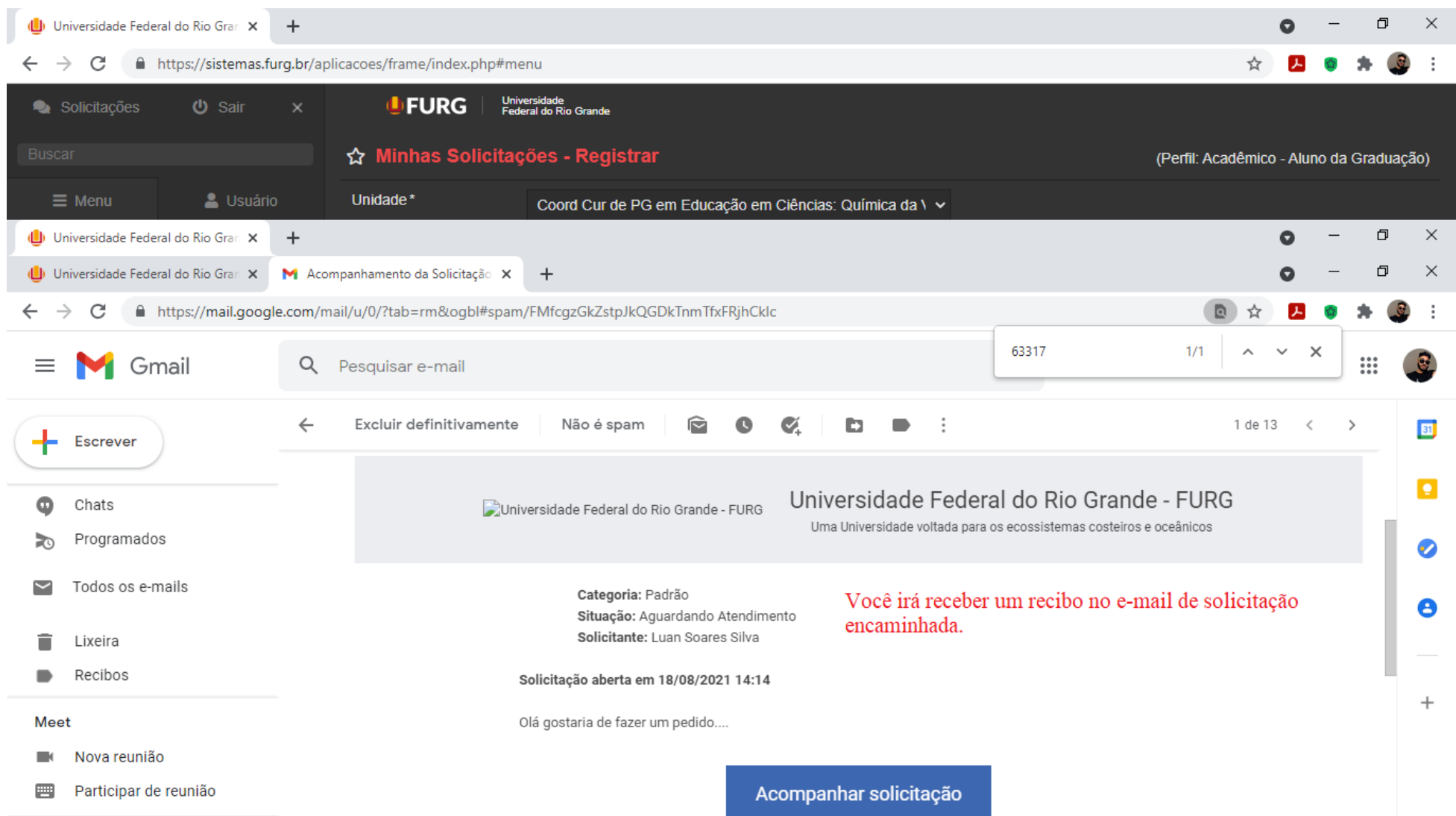

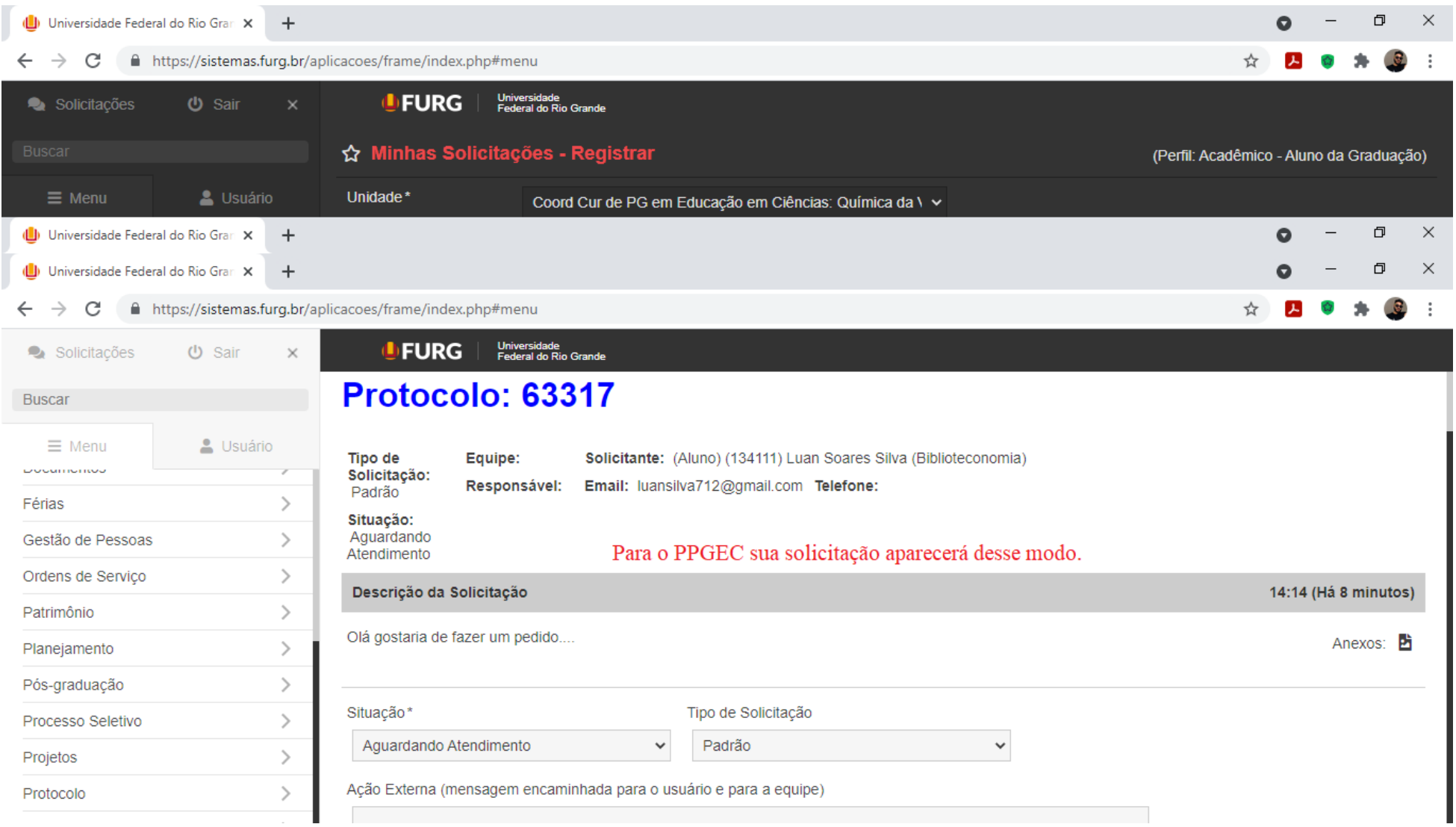

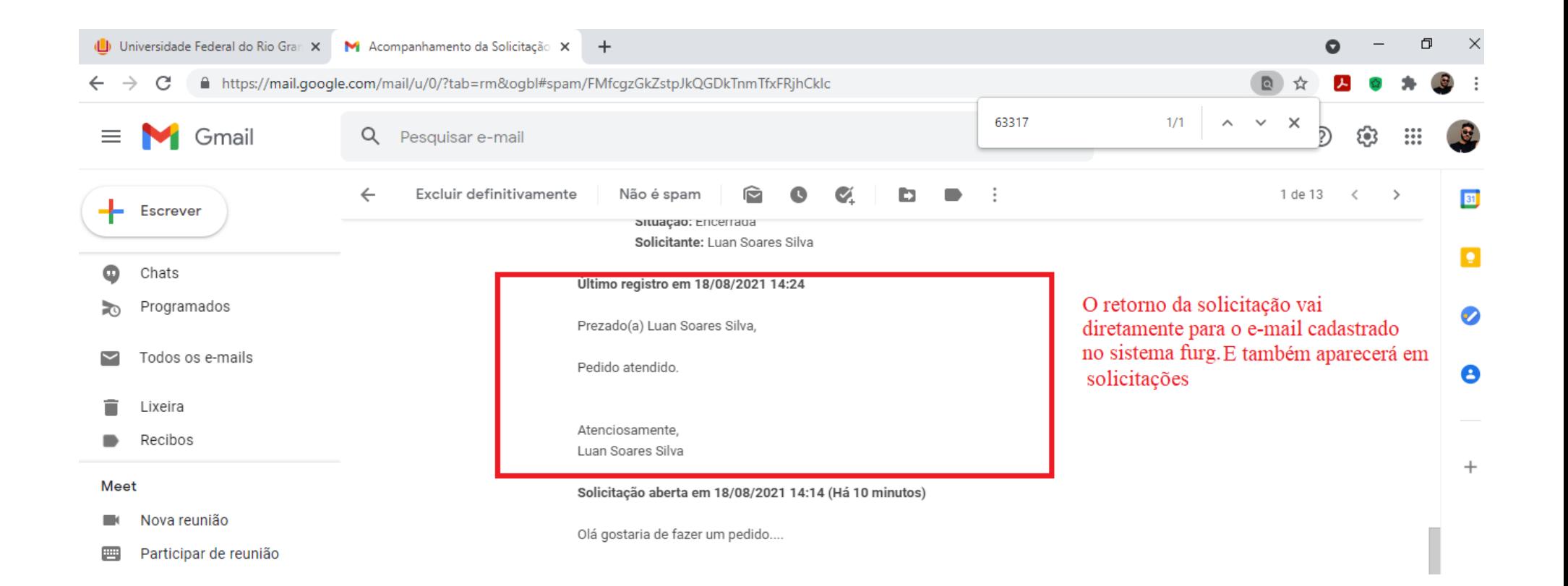